## <span id="page-0-0"></span>Decision Trees

Professor Ameet Talwalkar

D.

 $2990$ 

イロト イ部 トメ ヨ トメ ヨト

## <span id="page-1-0"></span>**Outline**

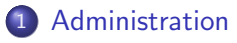

### [Review of last lecture](#page-6-0)

#### [Decision tree](#page-35-0)

÷,

 $298$ 

 $\mathbb{B}$  is a  $\mathbb{B}$  is

4 0 8

4 母 8 4

## **Homeworks**

- HW1 due now
- HW2 will be available by next Monday (and possibly earlier)

4.0.3

**DO** 

画

# Math Quiz

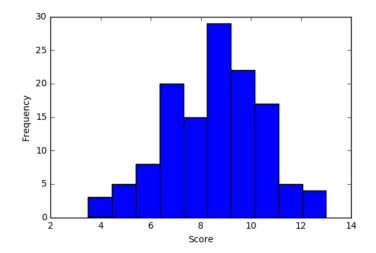

- Scores were out of 13 points
- Mean: 8.53; median: 8.75; standard deviation: 2.0
- Your grade is available on CCLE
- Will NOT count toward final grade, but good indication of material
	- $\triangleright$  Score less than 6: I have already contacted you
- Roughly 25 registered students have not taken the quiz!

# Registration / PTEs

- **I** have increased class size to add all students who were on waitlist
	- $\triangleright$  Waitlist is now empty (and locked)
- I plan to give out PTEs in the next week
- If you're not registered, please continue to remain patient
	- $\blacktriangleright$  I am confident that all qualified students will be able to enroll
	- ▶ Request PTE here: <https://goo.gl/forms/cpS1XcfWuVTileKI3>
	- Priority to students who take quiz by Friday  $(1/20)$  (check CCLE!)

# Preview / Review

- I am aware that the lecture presentation can be fast at times
- Providing slides in advance of lecture usually not possible
- However, I cover material twice
	- $\triangleright$  e.g., today we'll first review nearest neighbor material before talking about decision trees
- This gives you two opportunities to be exposed to the material and ask questions

 $QQQ$ 

# <span id="page-6-0"></span>**Outline**

### **[Administration](#page-1-0)**

### 2 [Review of last lecture](#page-6-0)

- [General setup for classification](#page-7-0)
- [Nearest neighbor classifier](#page-10-0)
- [Understanding learning algorithm](#page-12-0)
- **[Practical Considerations](#page-23-0)**

### [Decision tree](#page-35-0)

 $\Box$ 

## <span id="page-7-0"></span>Multi-class classification

### Classify data into one of the multiple categories

- Input (feature vectors):  $x\in\mathbb{R}^{\mathsf{D}}$
- Output (label):  $y \in [C] = \{1, 2, \dots, C\}$
- Learning goal:  $y = f(x)$

### Special case: binary classification

- Number of classes:  $C = 2$
- Labels:  $\{0, 1\}$  or  $\{-1, +1\}$

 $QQQ$ 

## Multi-class classification

### Classify data into one of the multiple categories

- Input (feature vectors):  $x\in\mathbb{R}^{\mathsf{D}}$
- Output (label):  $y \in [C] = \{1, 2, \dots, C\}$
- Learning goal:  $y = f(x)$

### Special case: binary classification

- Number of classes:  $C = 2$
- Labels:  $\{0, 1\}$  or  $\{-1, +1\}$

#### Example: Iris dataset

- 3 classes, corresponding to three types of Irises
- $\bullet$   $D=4$  corresponding to the length and width of the sepals and petals

- 39

# More terminology

### Training data)

- N samples/instances:  $\mathcal{D}^{TRAN} = \{(\boldsymbol{x}_1, y_1),(\boldsymbol{x}_2, y_2), \cdots, (\boldsymbol{x}_N, y_N)\}$
- They are used for learning  $f(\cdot)$

#### Test data

- M samples/instances:  $\mathcal{D}^{\text{TEST}} = \{(\boldsymbol{x}_1, y_1), (\boldsymbol{x}_2, y_2), \cdots, (\boldsymbol{x}_M, y_M)\}$
- They are used for assessing how well  $f(\cdot)$  will do in predicting an unseen  $\bm{x} \notin \mathcal{D}^{\text{\tiny TRAIN}}$

Training data and test data should not overlap:  $\mathcal{D}^{TRAN} \cap \mathcal{D}^{TEST} = \emptyset$ 

## <span id="page-10-0"></span>Algorithm

### Nearest neighbor

 $x(1) = x_{nn(x)}$ 

$$
\text{ where } \mathsf{nn}(\boldsymbol{x}) \in [\mathsf{N}] = \{1,2,\cdots,\mathsf{N}\},
$$

$$
\mathsf{nn}(\boldsymbol{x}) = \arg\min_{n \in [\mathsf{N}]} \|\boldsymbol{x} - \boldsymbol{x}_n\|_2^2
$$

Classification rule

4.0.3

$$
y = f(\boldsymbol{x}) = y_{\mathsf{nn}(\boldsymbol{x})}
$$

Extension to KNN classification?

n ⊱ 1

 $\sim$ 

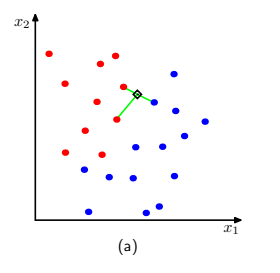

E

# Algorithm

### Nearest neighbor

 $x(1) = x_{nn(x)}$ 

$$
\text{ where } \mathsf{nn}(\boldsymbol{x}) \in [\mathsf{N}] = \{1,2,\cdots,\mathsf{N}\},
$$

$$
\mathsf{nn}(\boldsymbol{x}) = \arg\min_{n \in \text{[N]}} \|\boldsymbol{x} - \boldsymbol{x}_n\|_2^2
$$

#### Classification rule

$$
y = f(\boldsymbol{x}) = y_{\mathsf{nn}(\boldsymbol{x})}
$$

#### Extension to KNN classification?

- Every neighbor gets a vote; return the majority vote
- Randomly break ties

 $\leftarrow$ 

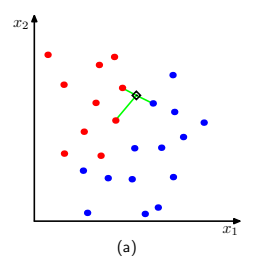

<span id="page-12-0"></span> $\bullet$  We define a performance metric for a classifier/algorithm

 $\leftarrow$ 

÷

- <sup>1</sup> We define a performance metric for a classifier/algorithm
	- Expected Risk via  $0/1$  Loss

 $\leftarrow$ 

÷

- $\bullet$  We define a performance metric for a classifier/algorithm
	- Expected Risk via  $0/1$  Loss
- 2 We then propose an ideal classifier

 $\leftarrow$ 

÷

- <sup>1</sup> We define a performance metric for a classifier/algorithm
	- Expected Risk via  $0/1$  Loss
- 2 We then propose an ideal classifier
	- $\blacktriangleright$  Bayes Optimal Classifier

 $\leftarrow$ 

÷

- <sup>1</sup> We define a performance metric for a classifier/algorithm
	- Expected Risk via  $0/1$  Loss
- 2 We then propose an ideal classifier
	- $\blacktriangleright$  Bayes Optimal Classifier
- <sup>3</sup> We then compare NNC to the Bayes Optimal Classifier
	- $\triangleright$  Cover-Hart Inequality

## Performance Metric

- Assume data  $(x, y)$  drawn from *unknown*, joint distribution  $p(x, y)$
- $\circ$  0/1 loss function measures mistake on a single data point

$$
L(f(\boldsymbol{x}), y) = \begin{cases} 0 & \text{if } f(x) = y \\ 1 & \text{if } f(x) \neq y \end{cases}
$$

 $\leftarrow$ 

÷

## Performance Metric

- Assume data  $(x, y)$  drawn from *unknown*, joint distribution  $p(x, y)$
- $\circ$  0/1 loss function measures mistake on a single data point

$$
L(f(\boldsymbol{x}), y) = \begin{cases} 0 & \text{if } f(x) = y \\ 1 & \text{if } f(x) \neq y \end{cases}
$$

• Empirical risk (on test set)

$$
R_{\mathcal{D}}(f) = \frac{1}{\mathsf{M}} \sum_{m} L(f(\boldsymbol{x}_{m}), y_{m})
$$

**•** Expected risk

$$
R(f) = \mathbb{E}_{(\boldsymbol{x}, y) \sim p(\boldsymbol{x}, y)} L(f(\boldsymbol{x}), y)
$$

 $QQQ$ 

## Bayes binary classifier

It 'cheats' by using the posterior probability  $\eta(x) = p(y = 1|x)$ 

4 日下

**∢ 何 ≯ →** 

画

## Bayes binary classifier

It 'cheats' by using the posterior probability  $\eta(x) = p(y = 1|x)$ 

$$
f^*(\boldsymbol{x}) = \left\{ \begin{array}{ll} 1 & \text{if } \eta(\boldsymbol{x}) \geq 1/2 \\ 0 & \text{if } \eta(\boldsymbol{x}) < 1/2 \end{array} \right. \text{ equivalently } f^*(\boldsymbol{x}) = \left\{ \begin{array}{ll} 1 & \text{if } p(y=1|\boldsymbol{x}) \geq p(y=0|\boldsymbol{x}) \\ 0 & \text{if } p(y=1|\boldsymbol{x}) < p(y=0|\boldsymbol{x}) \end{array} \right.
$$

4 日下

**∢ 何 ≯ →** 

画

## Bayes binary classifier

It 'cheats' by using the posterior probability  $\eta(x) = p(y = 1|x)$ 

 $f^*(\bm{x}) = \begin{cases} 1 & \text{if } \eta(\bm{x}) \geq 1/2 \\ 0 & \text{if } \eta(\bm{x}) < 1/2 \end{cases}$  $\begin{array}{cc} 1 & \textrm{if } \eta(\bm{x}) \geq 1/2 \ 0 & \textrm{if } \eta(\bm{x}) < 1/2 \end{array}$  equivalently  $f^*(\bm{x}) = \left\{ \begin{array}{cc} 1 & \textrm{if } p(y=1|\bm{x}) \geq p(y=0|\bm{x}) \ 0 & \textrm{if } p(y=1|\bm{x}) < p(y=0|\bm{x}) \end{array} \right.$ 0 if  $p(y = 1|x) < p(y = 0|x)$ 

Unsurprisingly, it is optimal (we proved this)

Theorem

For any labeling function  $f(\cdot)$ ,  $R(f^*) \leq R(f)$ .

イロト イ母 トイミト イミト ニヨー りんぴ

# Comparing NNC to Bayes optimal classifier

### How well does NNC do asymptotically?

```
Theorem (Cover-Hart inequality)
For the NNC rule f^{\text{NNC}} for binary classification, we have,
```
 $R(f^*) \le R(f^{\text{NNC}}) \le 2R(f^*)$ 

#### What does this tell us?

- $\bullet$  Shows that as  $n \to \infty$ , NNC's expected risk is at worst twice that of the Bayes optimal classifier
- **•** Provides theoretical justification, as NNC is nearly optimal asymptotically

 $QQQ$ 

<span id="page-23-0"></span>Hyperparameters in NNC

#### Three practical issues related to NNC

4 日下

∢ n →

画

 $\sim$  $\sim$ 舌

## Hyperparameters in NNC

#### Three practical issues related to NNC

- Choosing K, i.e., the number of nearest neighbors (default is 1)
- Choosing the right distance measure (default is Euclidean distance)
- Choosing the scale of each feature since distances depend on units (default is to normalize to zero mean and unit variance)

Those are not specified by the algorithm itself — resolving them requires empirical studies and are task/dataset-specific.

# Tuning by using a validation dataset

### Training data

- N samples/instances:  $\mathcal{D}^{TRAN} = \{(\boldsymbol{x}_1, y_1), (\boldsymbol{x}_2, y_2), \cdots, (\boldsymbol{x}_N, y_N)\}$
- They are used for learning  $f(\cdot)$

### Test data

- M samples/instances:  $\mathcal{D}^{\text{TEST}} = \{(\boldsymbol{x}_1, y_1), (\boldsymbol{x}_2, y_2), \cdots, (\boldsymbol{x}_M, y_M)\}$
- They are used for assessing how well  $f(\cdot)$  will do in predicting an unseen  $x \notin \mathcal{D}^\text{TRAIN}$

### Validation data

- L samples/instances:  $\mathcal{D}^{VAL} = \{ (x_1, y_1), (x_2, y_2), \cdots, (x_l, y_l) \}$
- They are used to optimize hyperparameter(s).

Training data, validation and test data should *not* overlap!

**KOD KARD KED KED E VAN** 

- For each possible value of the hyperparameter (say  $K = 1, 3, \cdots, 100$ 
	- $\blacktriangleright$  Train a model using  $\mathcal{D}^{\text{TRAIN}}$
	- Evaluate the performance of the model on  $\mathcal{D}^{\text{VAL}}$
- $\bullet$  Choose the model with the best performance on  $\mathcal{D}^{\text{VAL}}$
- Evaluate the model on  $\mathcal{D}^{\text{TEST}}$

 $QQQ$ 

## Cross-validation

#### What if we do not want to withhold an explicit validation set?

- We split the training data into S equal parts.
- We use each part in turn as a validation dataset and use the others as a training dataset.
- We choose the hyperparameter such that on average, the model performing the best

 $S = 5$ : 5-fold cross validation

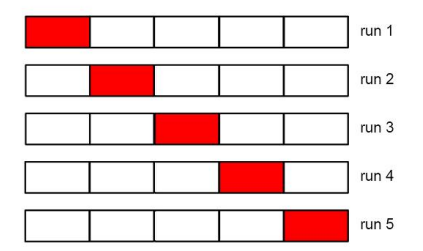

4 D F

## Cross-validation

#### What if we do not want to withhold an explicit validation set?

- We split the training data into S equal parts.
- We use each part in turn as a validation dataset and use the others as a training dataset.
- We choose the hyperparameter such that on average, the model performing the best

 $S = 5$ : 5-fold cross validation

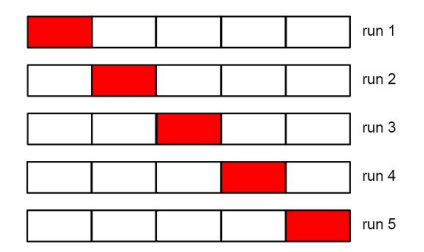

Special case: when  $S = N$ , this will be leave-one-out.

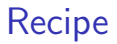

Split the training data into S equal parts. Denote each part as  $\mathcal{D}_s^{\text{TRAIN}}$ 

4.0.3

●▶○

 $\sim$ 

画

- Split the training data into S equal parts. Denote each part as  $\mathcal{D}_s^{\text{TRAIN}}$
- For each possible value of the hyperparameter (say
	- $K = 1, 3, \cdots, 100$ 
		- ► for every  $s \in [1, S]$ 
			- $\star$  Train a model using  $\mathcal{D}_{\backslash s}^{\text{\tiny TRAIN}} = \mathcal{D}^{\text{\tiny TRAIN}} \mathcal{D}_s^{\text{\tiny TRAIN}}$
			- $\star$  Evaluate the performance of the model on  $\mathcal{D}_s^\text{TRAIN}$
		- $\blacktriangleright$  Average the S performance metrics

- Split the training data into S equal parts. Denote each part as  $\mathcal{D}_s^{\text{TRAIN}}$
- For each possible value of the hyperparameter (say
	- $K = 1, 3, \cdots, 100$ 
		- ► for every  $s \in [1, S]$ 
			- $\star$  Train a model using  $\mathcal{D}_{\backslash s}^{\text{\tiny TRAIN}} = \mathcal{D}^{\text{\tiny TRAIN}} \mathcal{D}_s^{\text{\tiny TRAIN}}$
			- $\star$  Evaluate the performance of the model on  $\mathcal{D}_s^\text{TRAIN}$
		- $\blacktriangleright$  Average the S performance metrics
- Choose the hyperparameter corresponding to the best averaged performance

- Split the training data into S equal parts. Denote each part as  $\mathcal{D}_s^{\text{TRAIN}}$
- For each possible value of the hyperparameter (say
	- $K = 1, 3, \cdots, 100$ 
		- ► for every  $s \in [1, S]$ 
			- $\star$  Train a model using  $\mathcal{D}_{\backslash s}^{\text{\tiny TRAIN}} = \mathcal{D}^{\text{\tiny TRAIN}} \mathcal{D}_s^{\text{\tiny TRAIN}}$
			- $\star$  Evaluate the performance of the model on  $\mathcal{D}_s^\text{TRAIN}$
		- $\blacktriangleright$  Average the S performance metrics
- Choose the hyperparameter corresponding to the best averaged performance
- Use the best hyperparameter to train on a model using all  $\mathcal{D}^{TRAIN}$

 $QQQ$ 

- Split the training data into S equal parts. Denote each part as  $\mathcal{D}_s^{\text{TRAIN}}$
- For each possible value of the hyperparameter (say
	- $K = 1, 3, \cdots, 100$ 
		- ► for every  $s \in [1, S]$ 
			- $\star$  Train a model using  $\mathcal{D}_{\backslash s}^{\text{\tiny TRAIN}} = \mathcal{D}^{\text{\tiny TRAIN}} \mathcal{D}_s^{\text{\tiny TRAIN}}$
			- $\star$  Evaluate the performance of the model on  $\mathcal{D}_s^\text{TRAIN}$
		- $\blacktriangleright$  Average the S performance metrics
- Choose the hyperparameter corresponding to the best averaged performance
- Use the best hyperparameter to train on a model using all  $\mathcal{D}^{TRAIN}$
- $\bullet$  Evaluate the model on  $\mathcal{D}^{\text{TEST}}$

 $QQQ$ 

# Things you need to know

### NNC

- **•** Advantages
	- $\triangleright$  Computationally, simple and easy to implement just computing the distance
	- $\blacktriangleright$  Theoretically, has good guarantees
- **•** Disadvantages
	- **Computationally intensive for large-scale problems:**  $O(ND)$  for labeling a data point
	- $\triangleright$  We need to "carry" the training data around to perform classification (nonparametric).
	- $\blacktriangleright$  Choosing the right distance measure, scaling, and K can be involved.

Crucial theoretical concepts loss function, expected risk, empirical risk, Bayes optimal

Crucial practical concepts hyperparameters, validation set, cross validation

- 30

 $\Omega$ 

イロト イ押ト イヨト イヨト

# <span id="page-35-0"></span>**Outline**

### **[Administration](#page-1-0)**

### [Review of last lecture](#page-6-0)

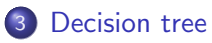

- [Examples](#page-36-0)
- [Algorithm](#page-43-0)

4.0.3

a. ⊜⊪ ÷ э

x  $\mathcal{A}$ Þ  $299$
## Many decisions are tree structures

### Medical treatment

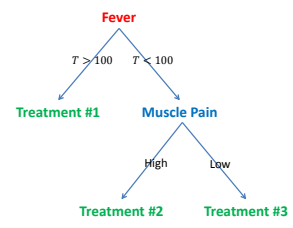

4 日下

D.

 $\left\{ \left\vert \mathbf{f}\right\vert \mathbf{f}\right\} \rightarrow\left\{ \left\vert \mathbf{f}\right\vert \mathbf{f}\right\} \rightarrow\left\{ \left\vert \mathbf{f}\right\vert \mathbf{f}\right\}$ 

 $QQ$ 

## Many decisions are tree structures

#### Medical treatment

4 日下

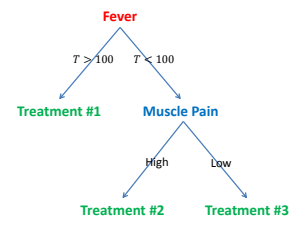

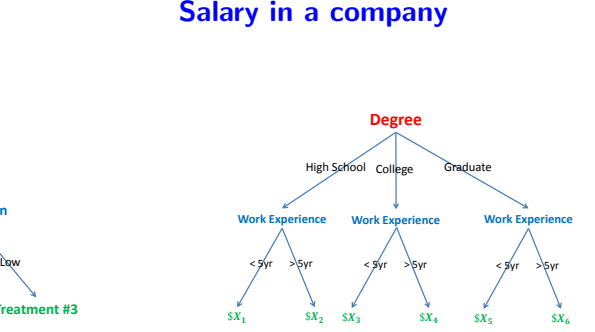

4 母 8 4

正々 メラメ

 $QQ$ 

目

## What is a Tree?

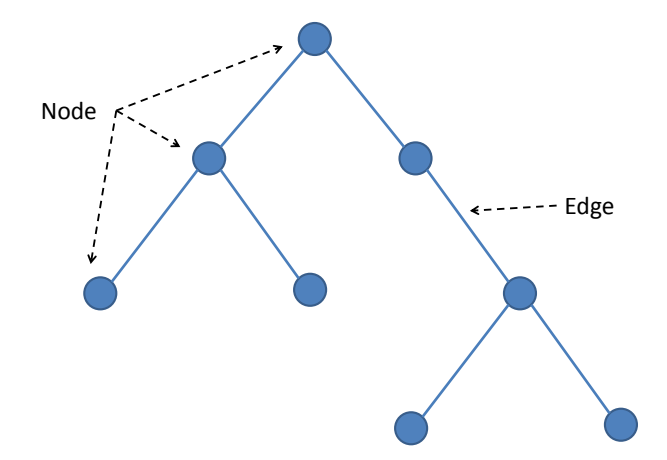

重

 $299$ 

 $\mathbb{B}$  is a  $\mathbb{B}$  is

 $\leftarrow$   $\Box$ 

4 伊 > 4

## Special Names for Nodes in a Tree

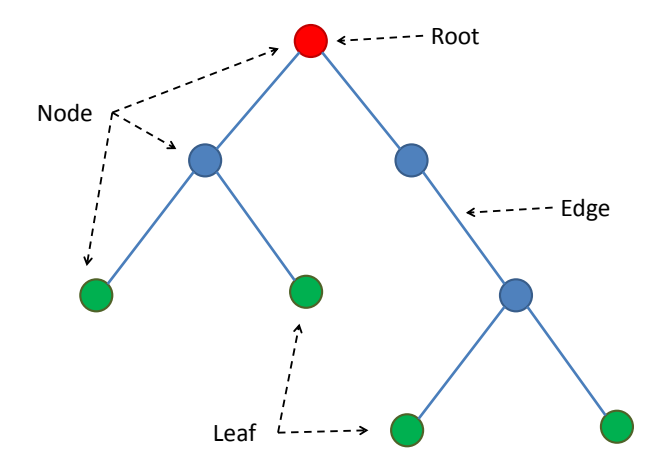

4.0.3

 $QQ$ 

э

## A tree partitions the feature space

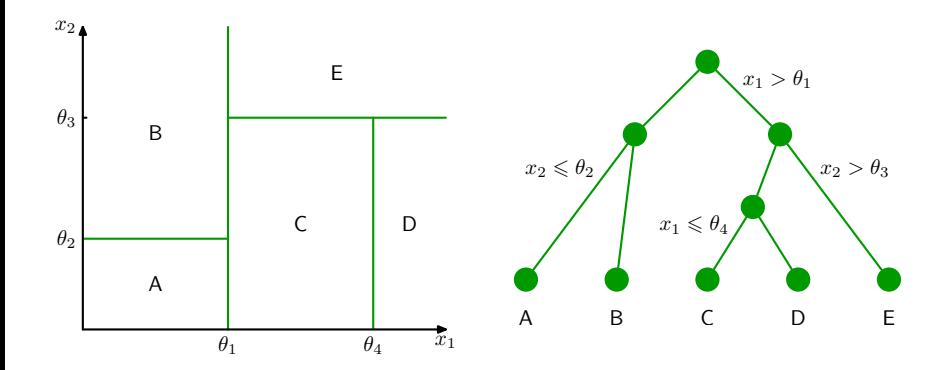

 $\leftarrow$ 

 $299$ 

Þ

## Learning a tree model

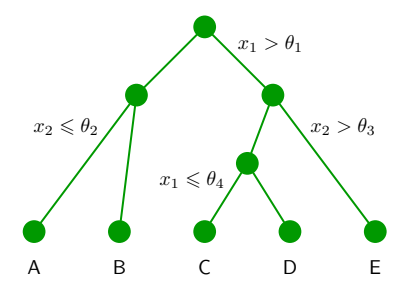

#### Three things to learn:

4.0.3

 $\rightarrow$ 

E

## Learning a tree model

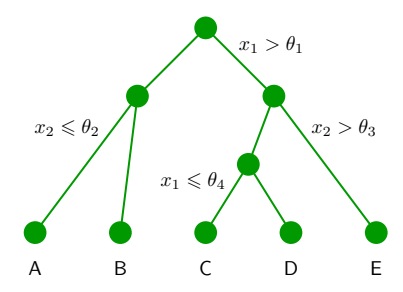

#### Three things to learn:

- **1** The structure of the tree.
- **2** The threshold values  $(\theta_i)$ .
- **3** The values for the leafs  $(A, B, \ldots).$

 $\leftarrow$ 

 $\Omega$ 

## A tree model for deciding where to eat

## **Choosing a restaurant**

(Example from Russell & Norvig, AIMA)

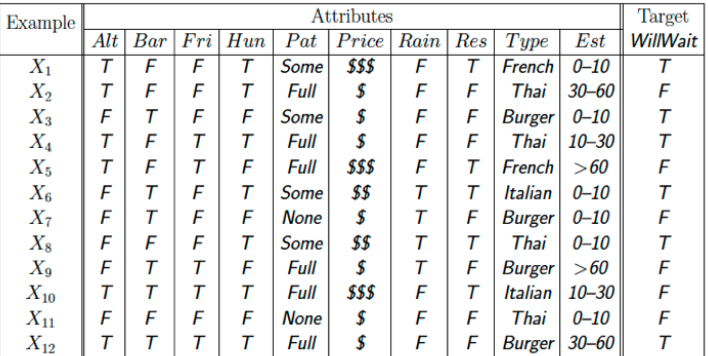

Classification of examples is positive  $(T)$  or negative  $(F)$ 

First decision: at the root of the tree

## **Which attribute to split?**

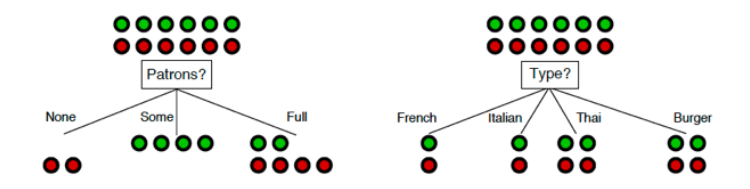

 $\sim$ 

First decision: at the root of the tree

## **Which attribute to split?**

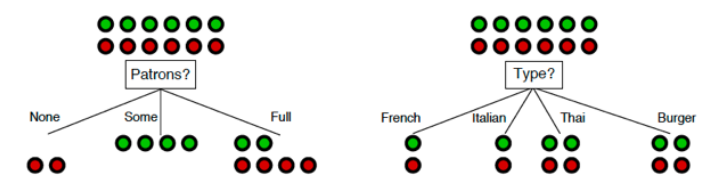

 $Patrons$ ? is a better choice—gives information about the classification

#### Idea: use information gain to choose which attribute to split

 $\sim$ 

## **How to measure information gain?**

#### **Idea:**

**Gaining information reduces uncertainty**

#### **Use to entropy to measure uncertainty**

If a random variable  $X$  has K different values,  $a_1$ ,  $a_2$ , ... $a_K$ , it is entropy is given by

the base can be 2 , though it is not essential (if the base is 2, the unit of the entropy is called "bit")

$$
H[X] = -\sum_{k=1}^{K} P(X = a_k) \log P(X = a_k)
$$

## Examples of computing entropy

## **Entropy**

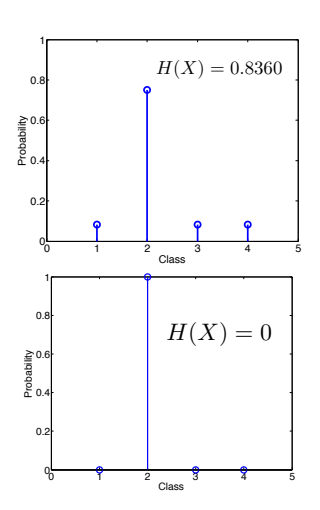

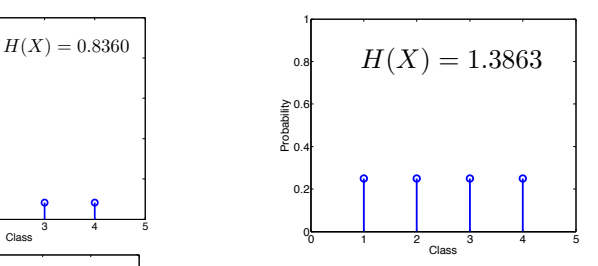

K.  $\Box$   $299$ 

Þ

## **Which attribute to split?**

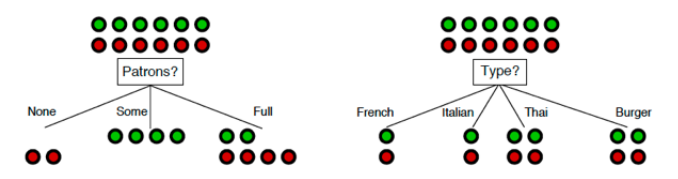

 $Patrons$ ? is a better choice—gives information about the classification

#### **Patron vs. Type?**

By choosing Patron, we end up with a partition (3 branches) with smaller entropy, ie, smaller uncertainty (0.45 bit)

By choosing Type, we end up with uncertainty of 1 bit.

Thus, we choose Patron over Type.

## **Uncertainty if we go with "Patron"**

For "None" branch

$$
-\left(\frac{0}{0+2}\log\frac{0}{0+2} + \frac{2}{0+2}\log\frac{2}{0+2}\right) = 0
$$

For "Some" branch

$$
-\left(\frac{4}{4+0}\log\frac{4}{4+0} + \frac{4}{4+0}\log\frac{4}{4+0}\right) = 0
$$

For "Full" branch

$$
-\left(\frac{2}{2+4}\log\frac{2}{2+4} + \frac{4}{2+4}\log\frac{4}{2+4}\right) \approx 0.9
$$

For choosing "Patrons"

weighted average of each branch: this quantity is called conditional entropy

$$
\frac{2}{12} * 0 + \frac{4}{12} * 0 + \frac{6}{12} * 0.9 = 0.45
$$

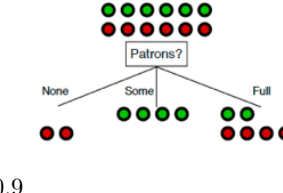

ショベ

## **Conditional entropy for Type**

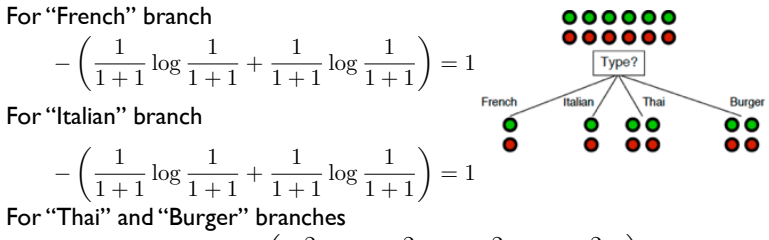

$$
-\left(\frac{2}{2+2}\log\frac{2}{2+2}+\frac{2}{2+2}\log\frac{2}{2+2}\right)=1
$$

For choosing "Type"

weighted average of each branch:

$$
\frac{2}{12} \times 1 + \frac{2}{12} \times 1 + \frac{4}{12} \times 1 + \frac{4}{12} \times 1 = 1
$$

## **Conditional entropy**

#### **Definition. Given two random variables X and Y**

$$
H[Y|X] = \sum_{k} P(X = a_k)H[Y|X = a_k]
$$

#### **In our example**

X: the attribute to be split Y: Wait or not **Relation to information gain** When H[Y] is fixed, we need only to compare conditional entropy  $GAIN = H[\overline{Y}] - H[Y|X]$ 

What do we do next?

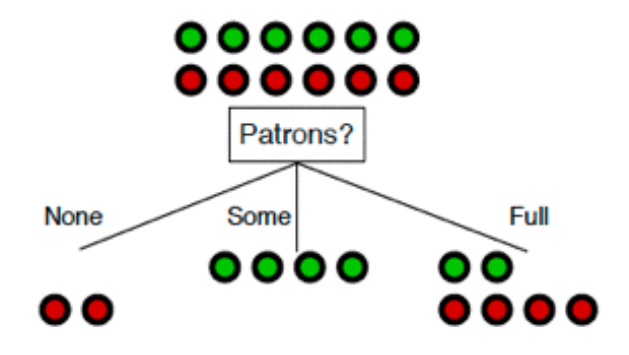

4 日下

⊜⊪ ÷

一本 重 下

目

 $\mathbf{p}$ 

## **Do we split on "Non" or "Some"?**

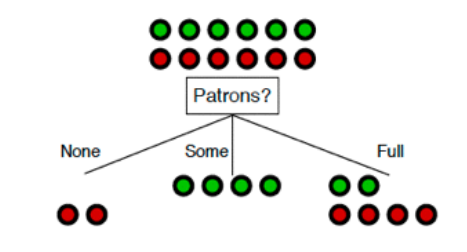

#### **No, we do not**

The decision is deterministic, as seen from the training data

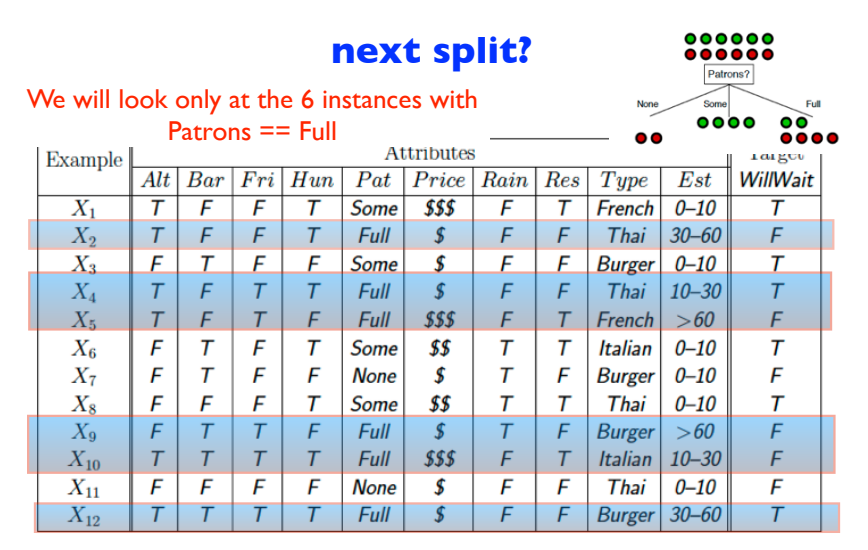

Classification of examples is positive  $(T)$  or negative  $(F)$ 

## **Greedily we build the tree and get this**

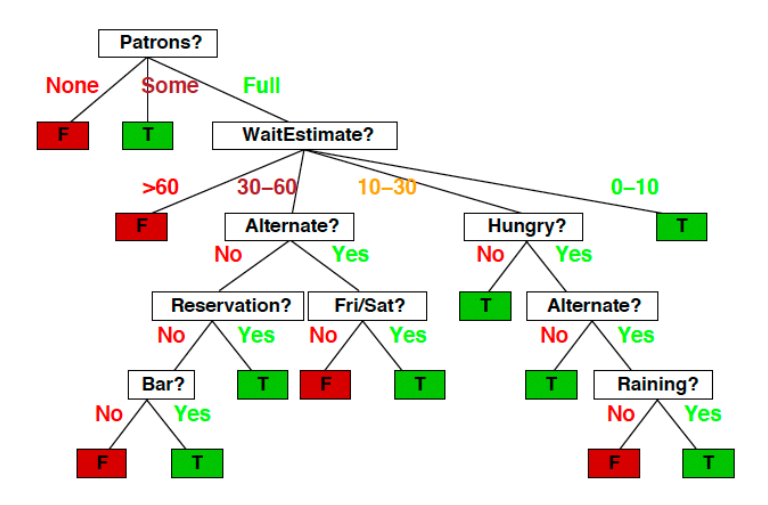

What is the optimal Tree Depth?

We need to be careful to pick an appropriate tree depth

4.0.3

 $QQ$ 

## What is the optimal Tree Depth?

- We need to be careful to pick an appropriate tree depth
	- If the tree is too deep, we can overfit
	- $\triangleright$  If the tree is too shallow, we underfit
- Max depth is a hyperparameter that should be tuned by the data
- Alternative strategy is to create a very deep tree, and then to prune it (see Section 9.2.2 in ESL for details)

## Control the size of the tree

### **We would prune to have a smaller one**

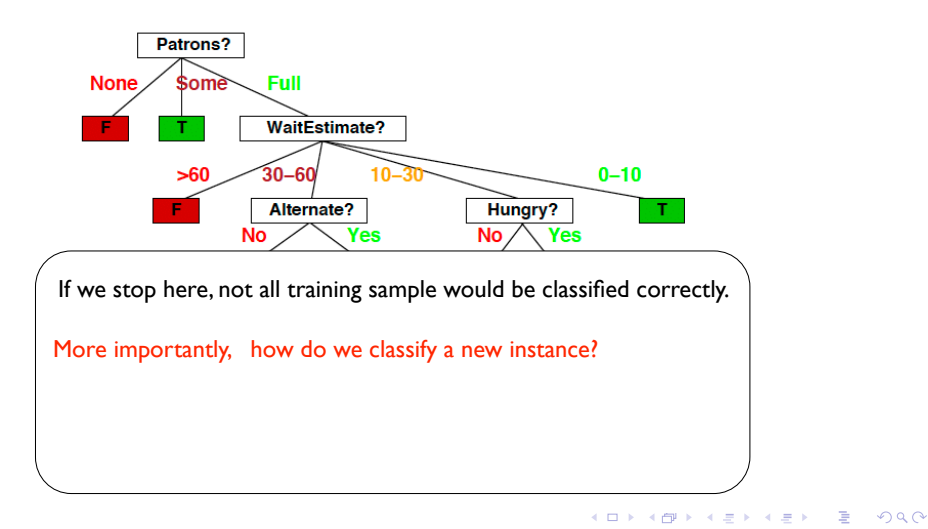

## Control the size of the tree

### **We would prune to have a smaller one**

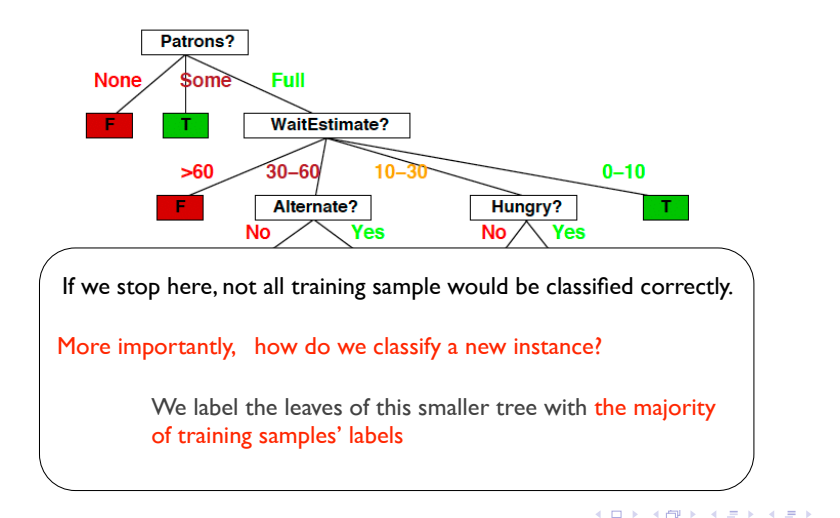

 $\Omega$ 

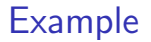

## **Example**

#### **We stop after the root (first node)**

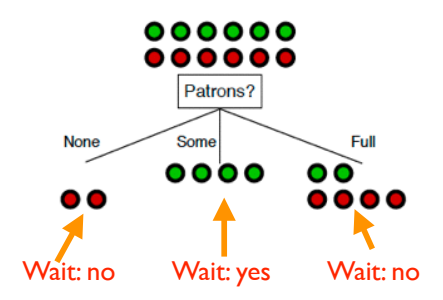

Numerical Features

4 日下

目

 $\equiv$   $\rightarrow$ 

 $\sim$ 

4 何 ▶

 $QQ$ 

#### Numerical Features

- We could split on any feature with any threshold
- Can we do this efficiently?

 $\leftarrow$ 

э

 $QQ$ 

#### Numerical Features

- We could split on any feature with any threshold
- Can we do this efficiently?
	- $\triangleright$  Yes for a given feature we only need to consider the n values in the training data!

 $\Omega$ 

#### Numerical Features

- We could split on any feature with any threshold
- Can we do this efficiently?
	- $\triangleright$  Yes for a given feature we only need to consider the n values in the training data!
	- If we sort each feature by these n values, we can quickly compute our impurity metric of interest

#### Numerical Features

- We could split on any feature with any threshold
- Can we do this efficiently?
	- $\triangleright$  Yes for a given feature we only need to consider the n values in the training data!
	- If we sort each feature by these n values, we can quickly compute our impurity metric of interest
	- $\blacktriangleright$  This takes  $O(dn \log n)$  time

#### Numerical Features

- We could split on any feature with any threshold
- Can we do this efficiently?
	- $\triangleright$  Yes for a given feature we only need to consider the n values in the training data!
	- If we sort each feature by these n values, we can quickly compute our impurity metric of interest
	- $\blacktriangleright$  This takes  $O(dn \log n)$  time

### Categorical Features

#### Numerical Features

- We could split on any feature with any threshold
- Can we do this efficiently?
	- $\triangleright$  Yes for a given feature we only need to consider the n values in the training data!
	- If we sort each feature by these n values, we can quickly compute our impurity metric of interest
	- $\blacktriangleright$  This takes  $O(dn \log n)$  time

### Categorical Features

- Assuming  $q$  distinct categories, there are  $2^{q-1}-1$  possible partitions
- Things simplify in the case of binary classification or regression,
	- ► suffices to consider only  $q 1$  possible splits (see Section 9.2.4 in ESL)

 $\Omega$ 

→ 何 ▶ → ヨ ▶ → ヨ ▶

Advantages of using trees

4 日下

∢ n →

目

 $\sim$ 

 $QQ$ 

### Advantages of using trees

- Can be interpreted by humans (as long as the tree is not too big)
- **Computationally efficient**
- **Handles both numerical and categorical data**
- Parametric and thus compact: unlike NNC we don't need training data at test time
- Building block for various ensemble methods (more on this later) **Disadvantages**

### Advantages of using trees

- Can be interpreted by humans (as long as the tree is not too big)
- **Computationally efficient**
- **Handles both numerical and categorical data**
- Parametric and thus compact: unlike NNC we don't need training data at test time
- Building block for various ensemble methods (more on this later)

### **Disadvantages**

• Heuristic training techniques

### Advantages of using trees

- Can be interpreted by humans (as long as the tree is not too big)
- **Computationally efficient**
- **Handles both numerical and categorical data**
- Parametric and thus compact: unlike NNC we don't need training data at test time
- Building block for various ensemble methods (more on this later)

### **Disadvantages**

- Heuristic training techniques
	- $\triangleright$  Finding partition of space that minimizes empirical error is NP-hard
	- $\triangleright$  We resort to greedy approaches with limited theoretical underpinnings